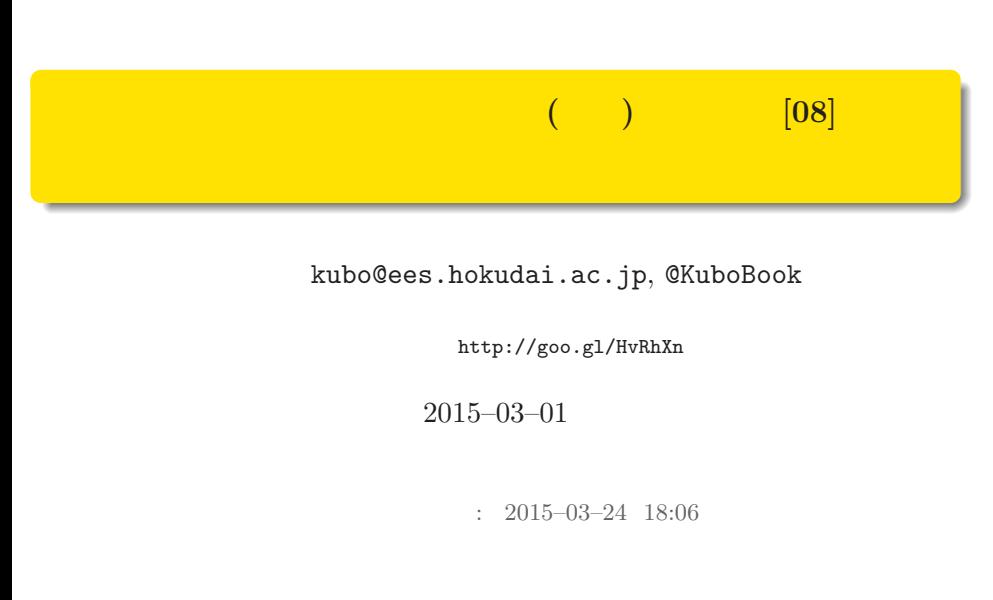

#### $\mathbf{D}$  MCMC

 $(1)$ 2 MCMC  $MCMC$  !

#### **3** MCMC

kubo  $(http://geo.g1/HvRhXn)$  and the contract of  $(http://go.g1/HvRhXn)$  and  $(08$   $2015-03-01$   $2$  /  $38$ 

## MCMC !) 1. MCMC and  $\alpha$  and  $\alpha$  (in the set of  $\alpha$  ) in the set of  $\alpha$  (in the set of  $\alpha$  ) in the set of  $\alpha$  $kubo (http://geo.g1/HvRhXn)$  08 2015–03–01 3 / 38

 $\sim$  100  $\sim$  100  $\sim$  100  $\sim$  100  $\sim$  100  $\sim$  100  $\sim$  100  $\sim$  100  $\sim$  100  $\sim$ 

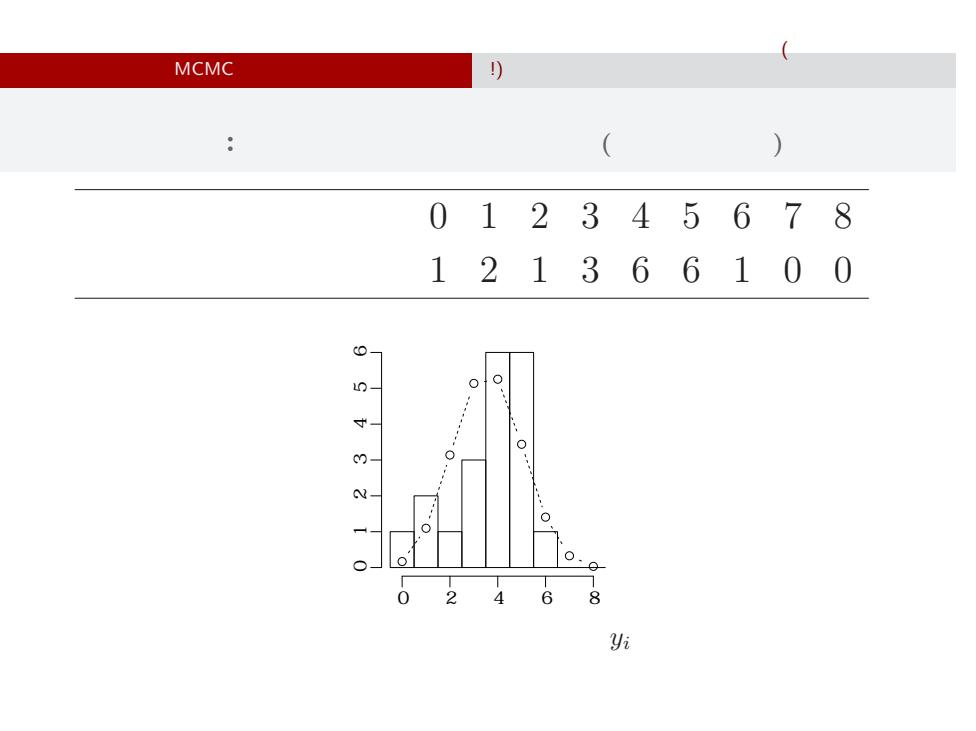

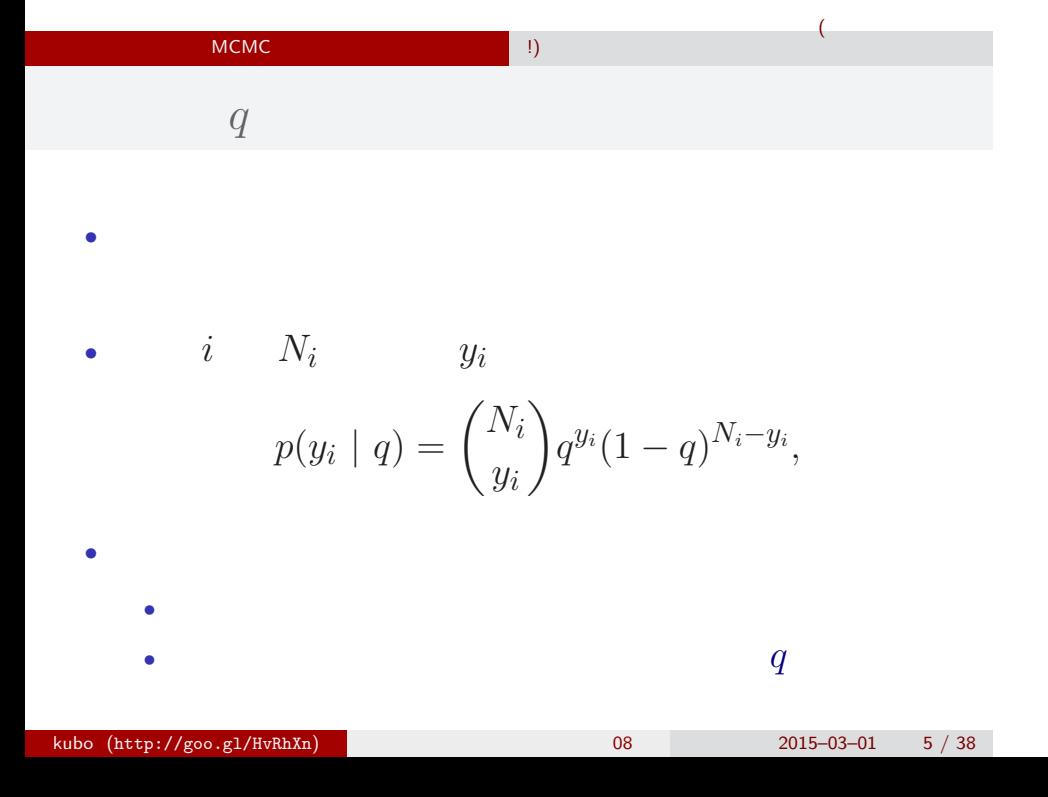

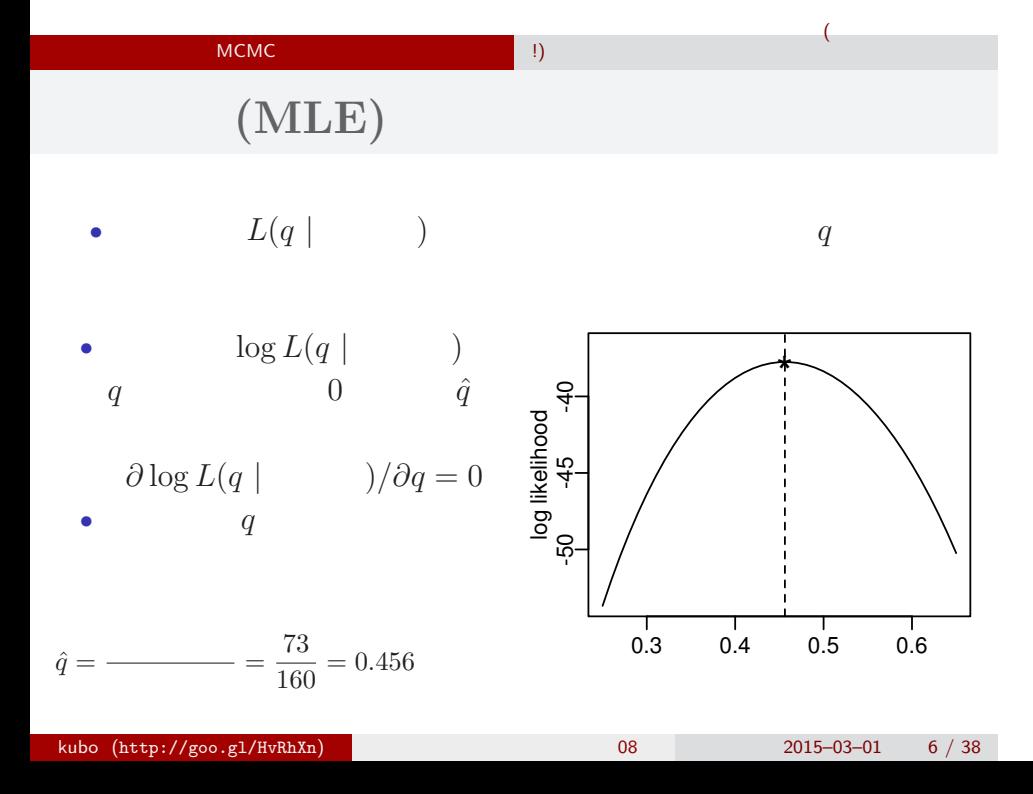

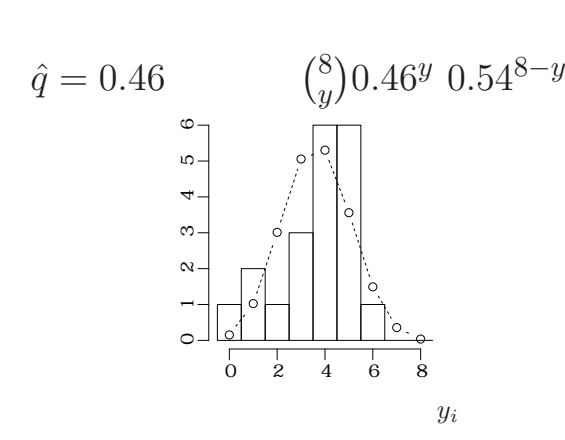

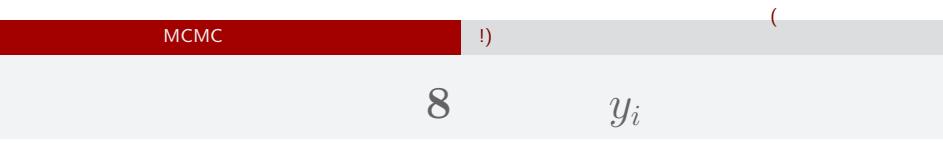

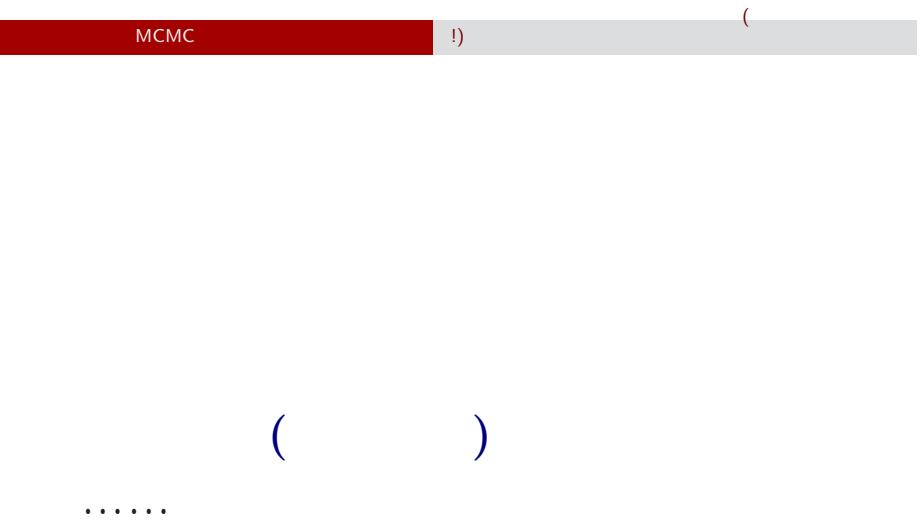

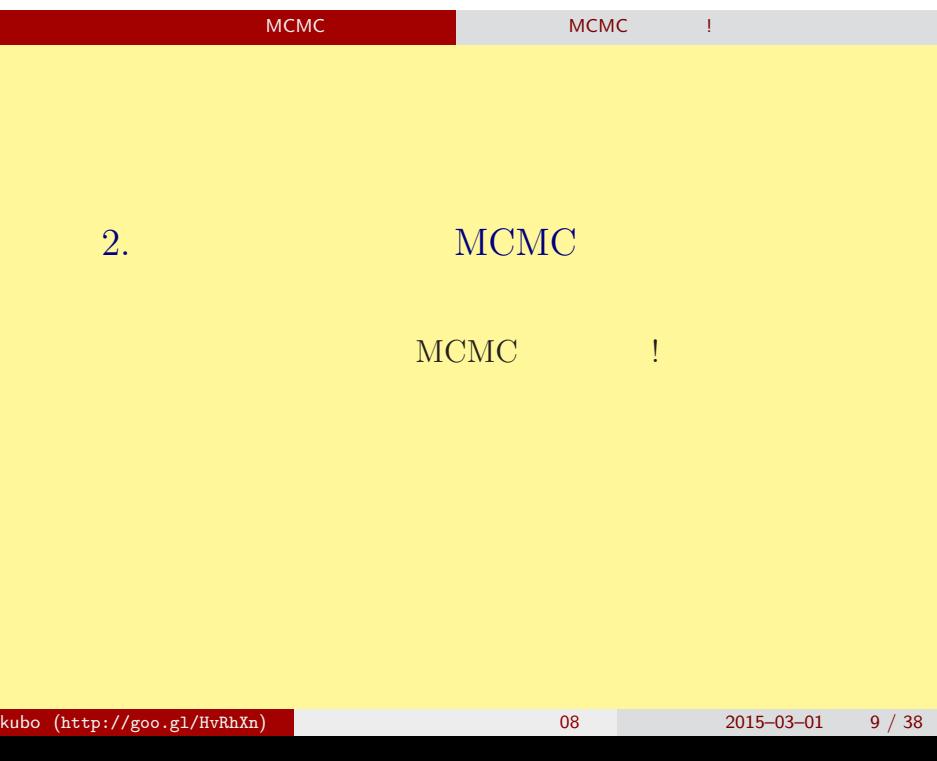

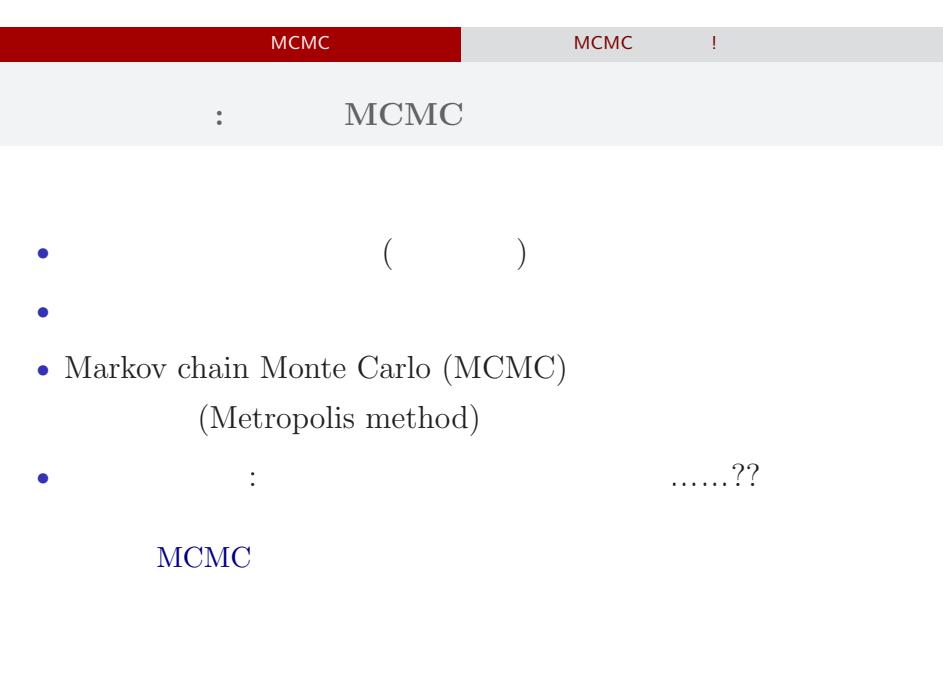

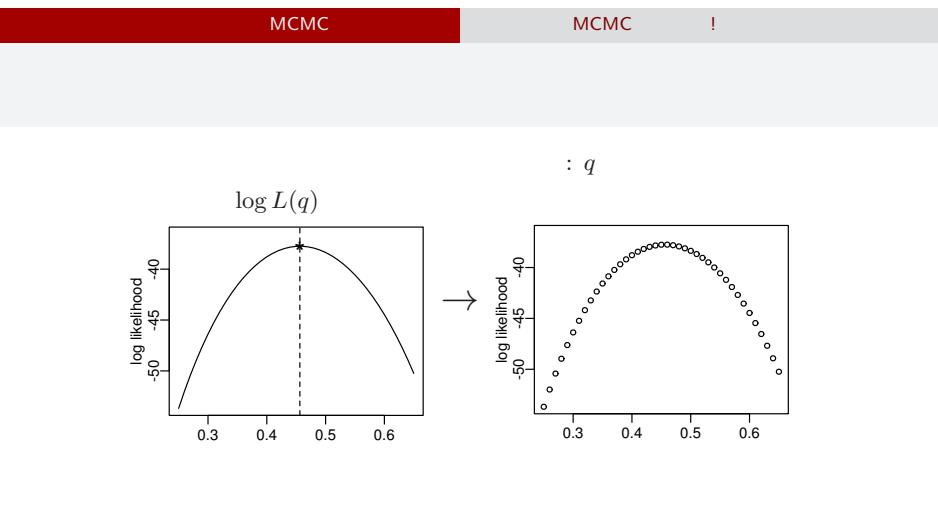

 $($ 

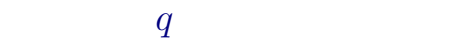

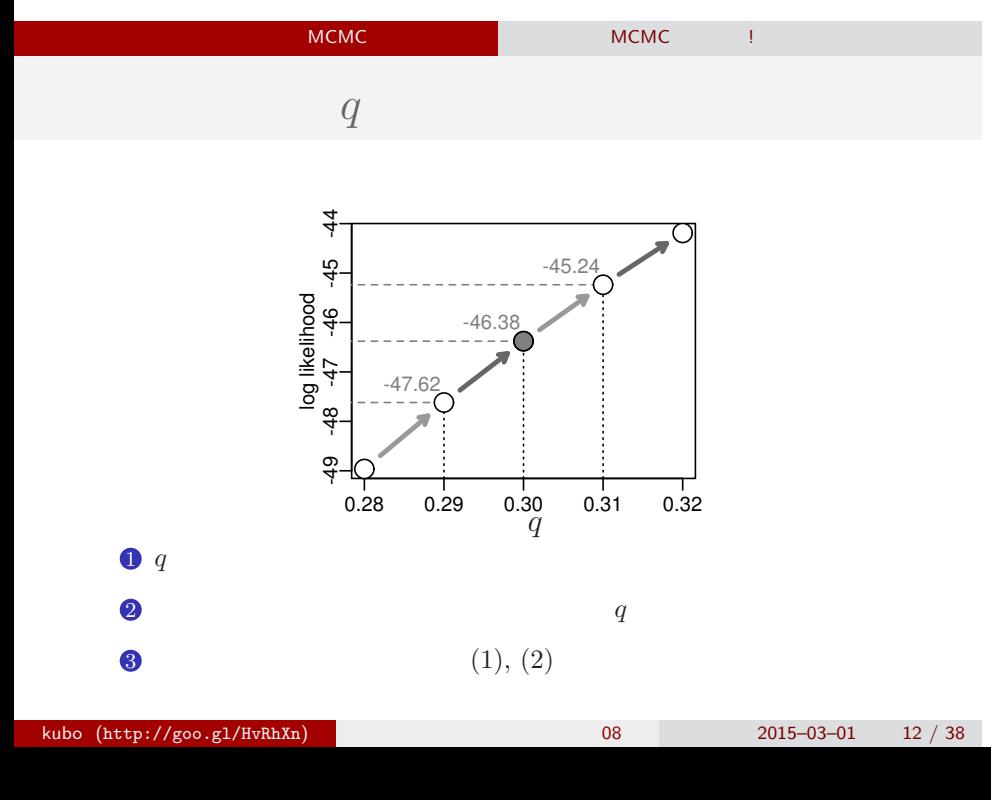

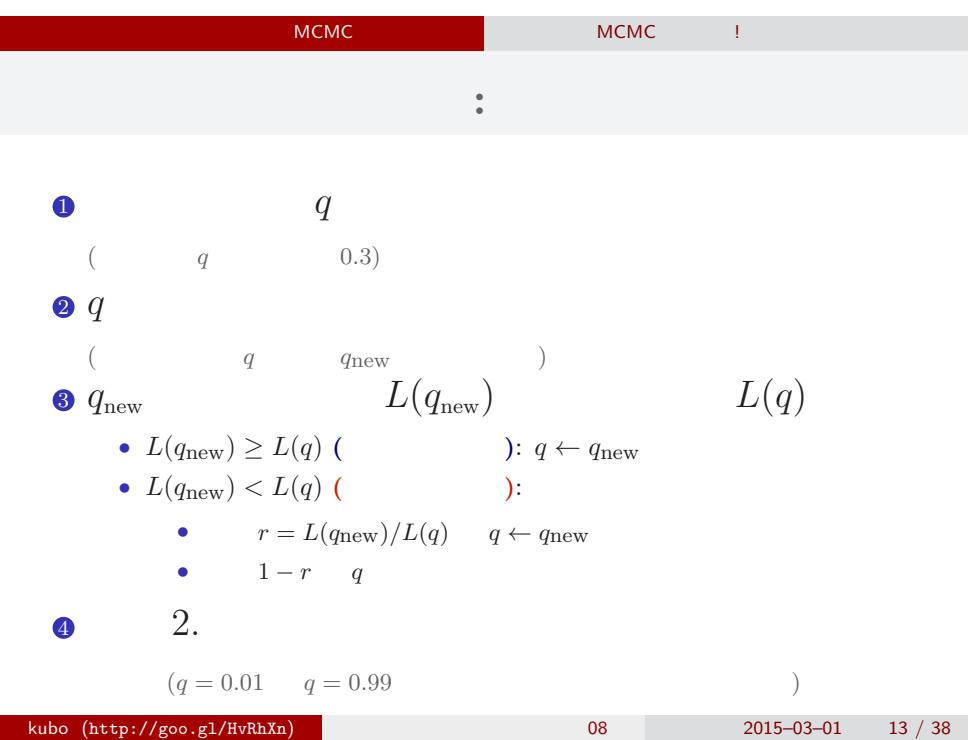

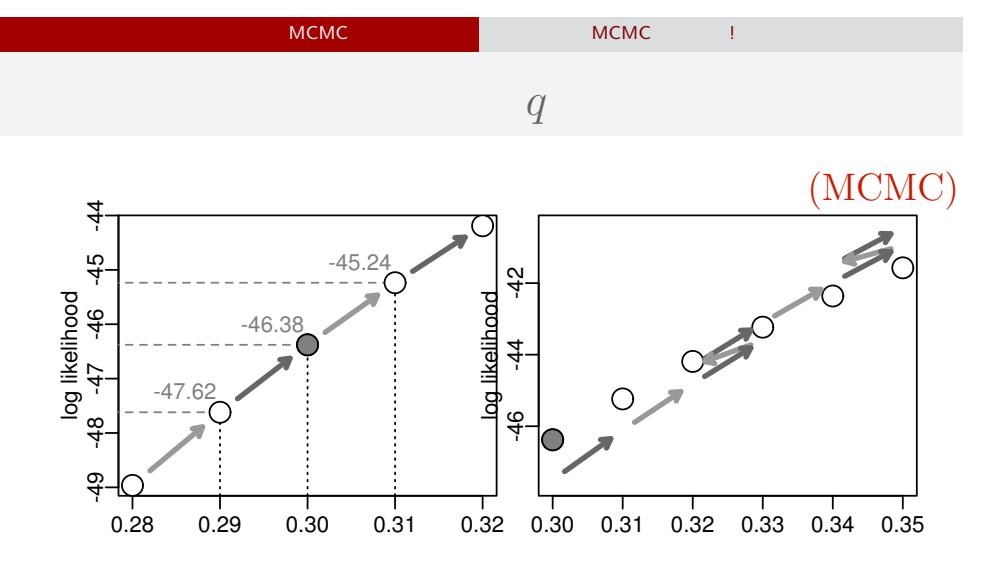

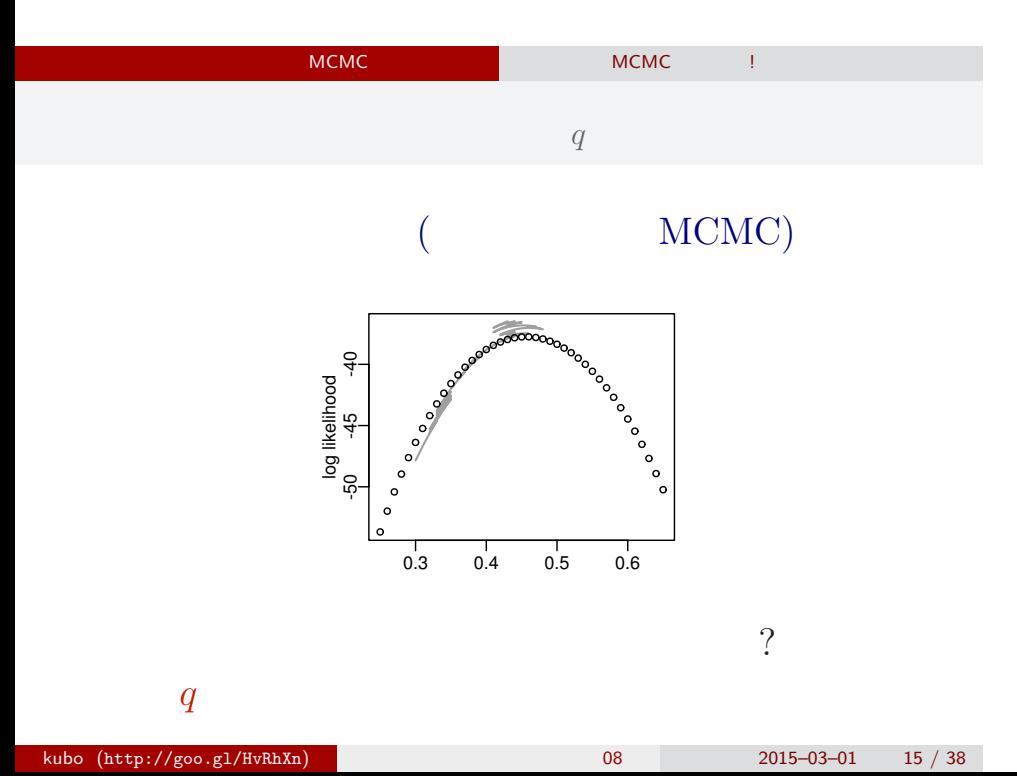

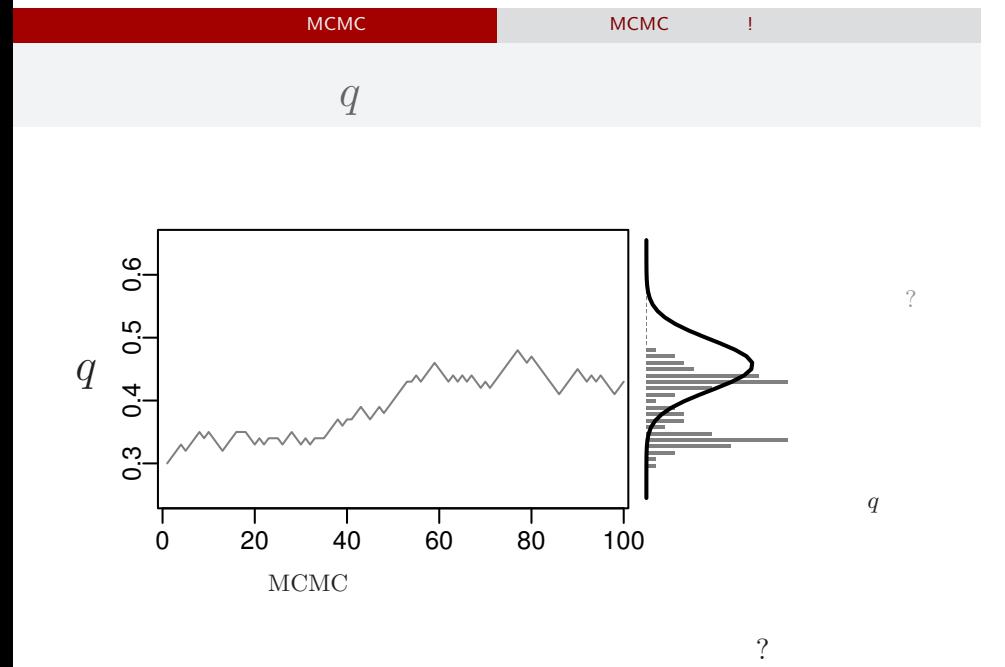

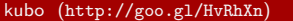

kubo (http://goo.gl/HvRhXn) 統計モデリング入門 筑波大 08 2015–03–01 16 / 38

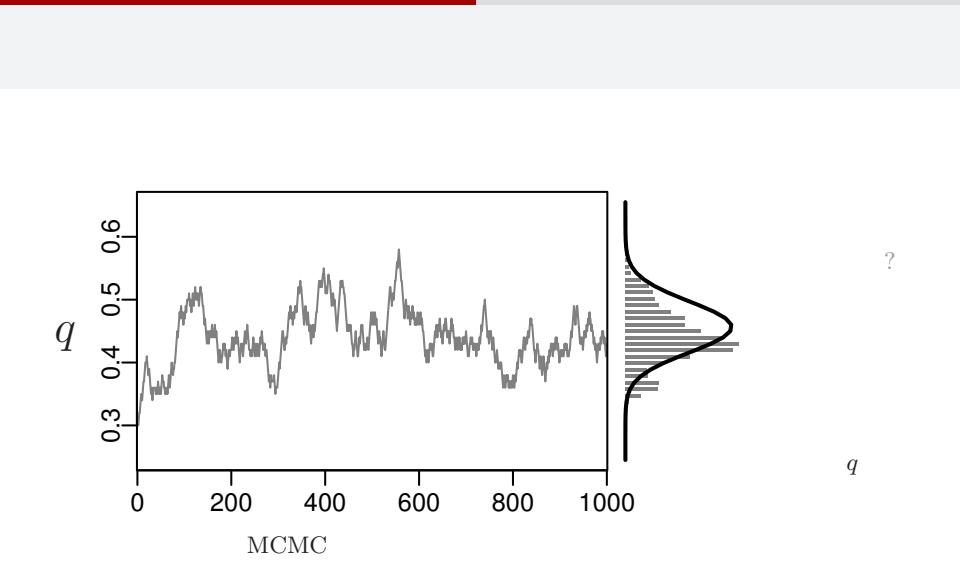

MCMC **MCMC MCMC MCMC** 

……?

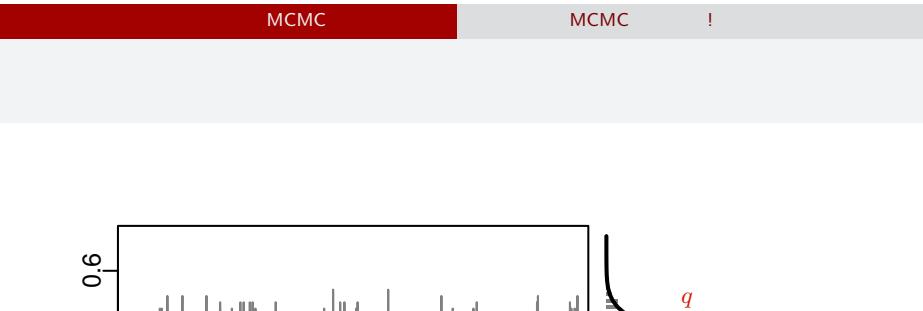

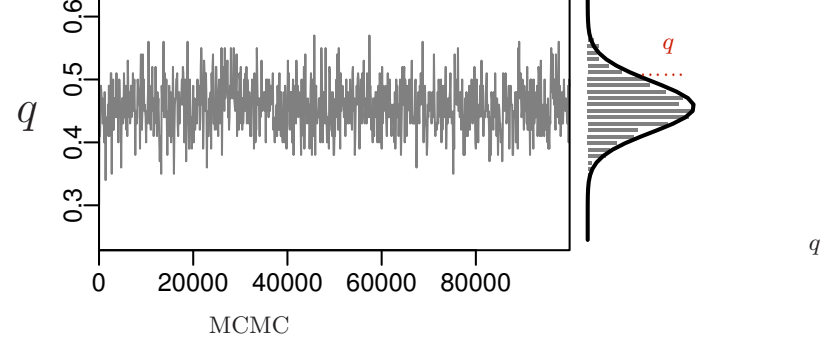

 $\mathcal{O}$ 

サンプルされた *q*

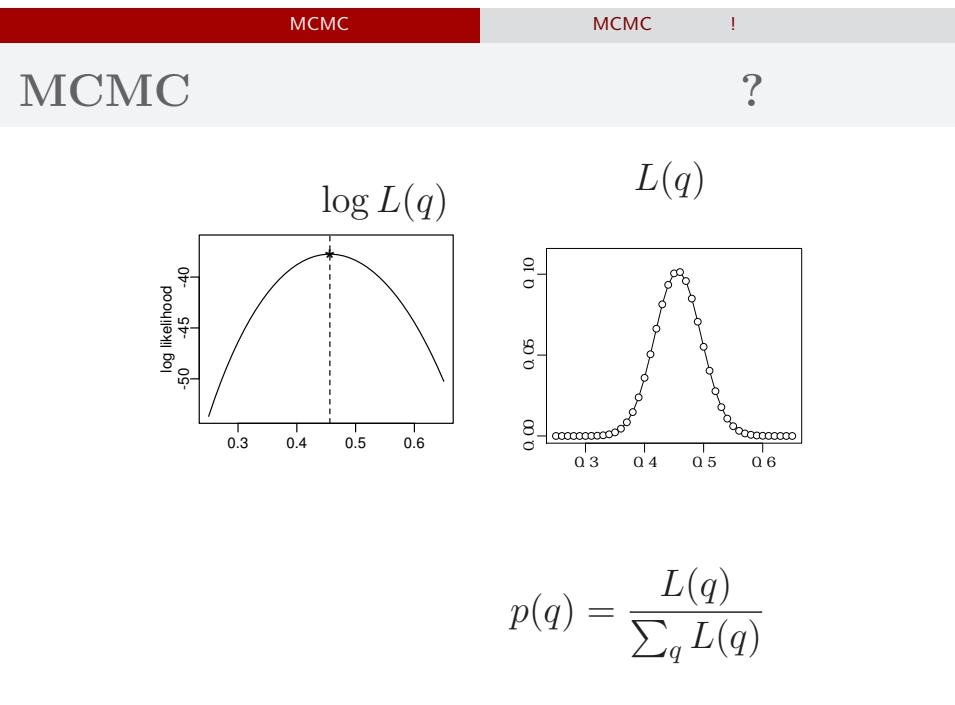

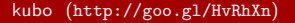

kubo (http://goo.gl/HvRhXn) 統計モデリング入門 筑波大 08 2015–03–01 19 / 38

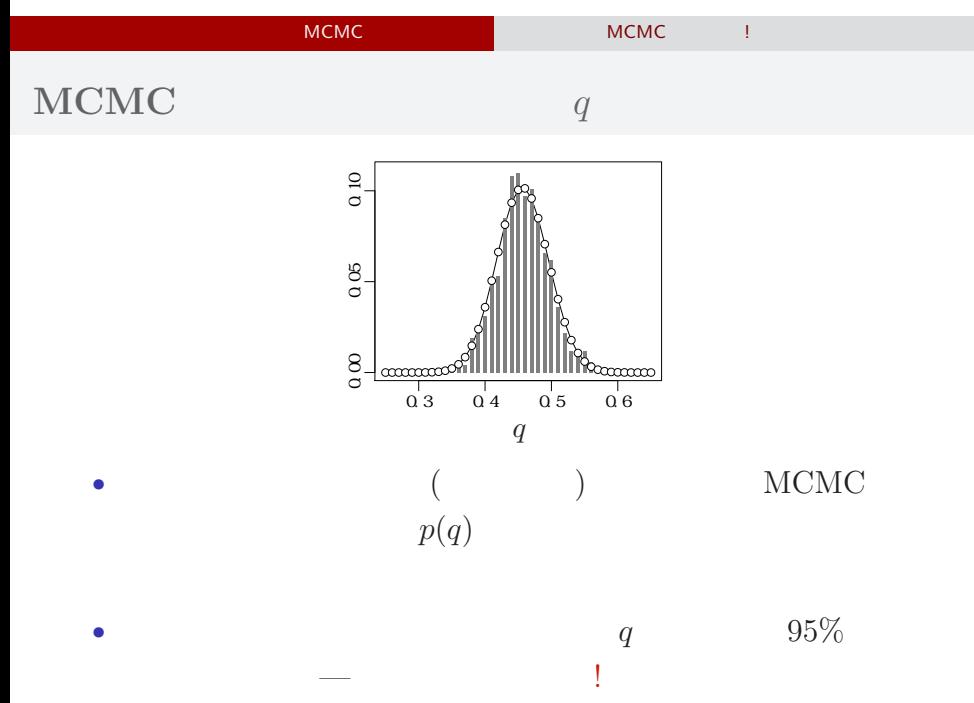

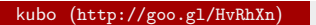

 $k = \frac{1}{2015 - 03 - 01}$  20 / 38

# - MCMC でもっとものです。<br>- MCMC はちがちゃく MCMC はちゃく !

## MCMC

 $q$ でてきた ……

## - MCMC でんしょう MCMC はちがってみる MCMC はちがっと

考えかたはしない,しかし ……

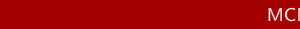

ー<br><mark>IMC はちがち MCMC はちがち !</mark>

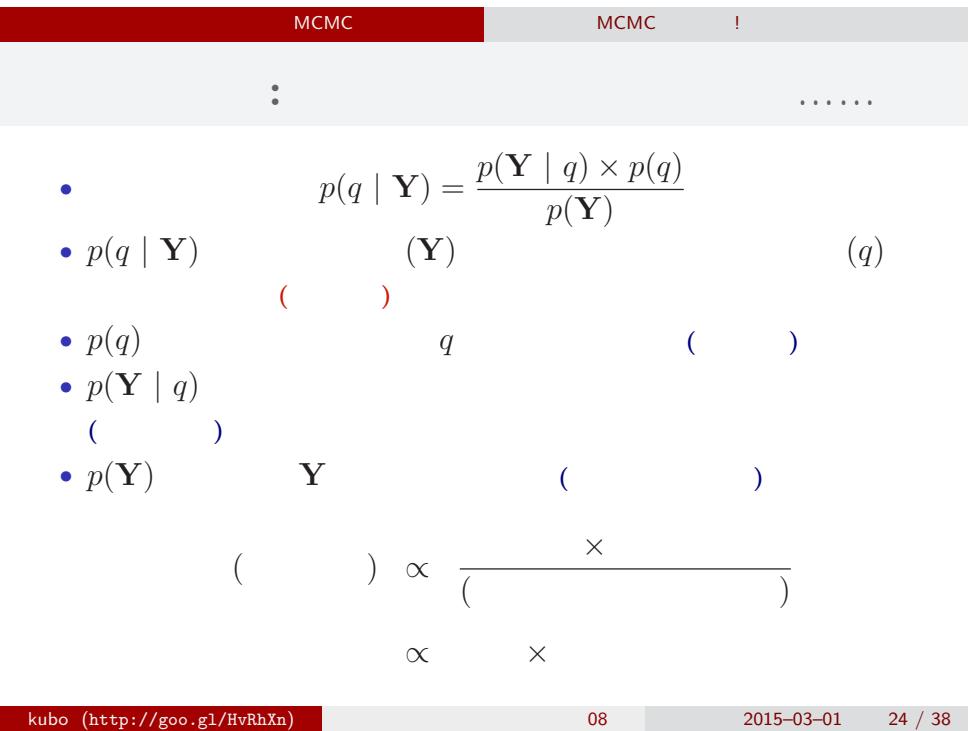

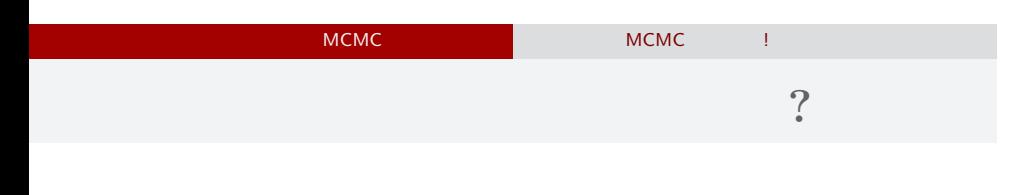

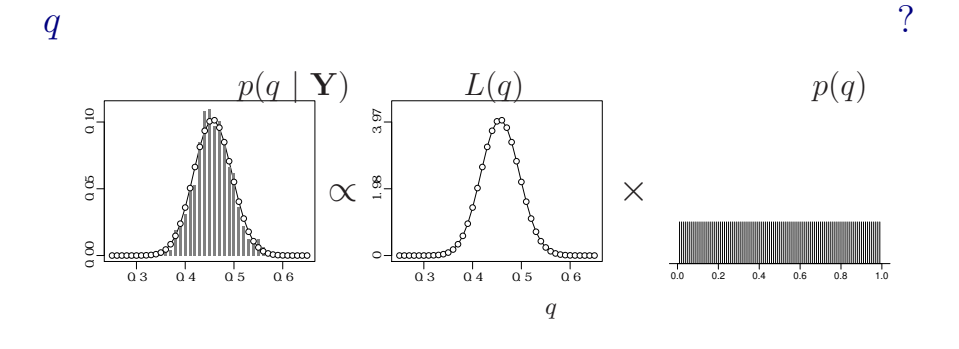

 $\mathcal{A}_\mathcal{A}$ 

kubo  $(http://geo.g1/HvRhXn)$  08 2015–03–01 25 / 38

- MCMC でもっている MCMC にっぽん MCMC はちがっと MCMC にっぽん

## MCMC

ひとつのこころみでありました……

kubo  $(http://geo.g1/HvRhXn)$  (http://goo.gl/HvRhXn)  $(08)$  2015–03–01 26 / 38

### 3. MCMC

Gibbs sampling

## MCMC "BUGS" Gibbs sampler • BUGS (+  $)$  $\bullet$  WinBUGS —  $\qquad \qquad \qquad$  ? • OpenBUGS —  $\sim$  ? • **JAGS** —  $OS$ • Stan —  $\alpha$  " — <u>1989</u> *•* リンク集: http://hosho.ees.hokudai.ac.jp/~kubo/ce/BayesianMcmc.html

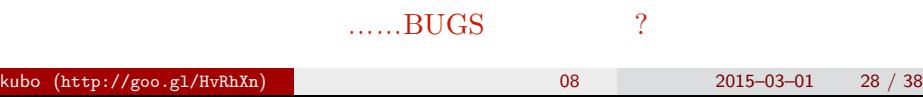

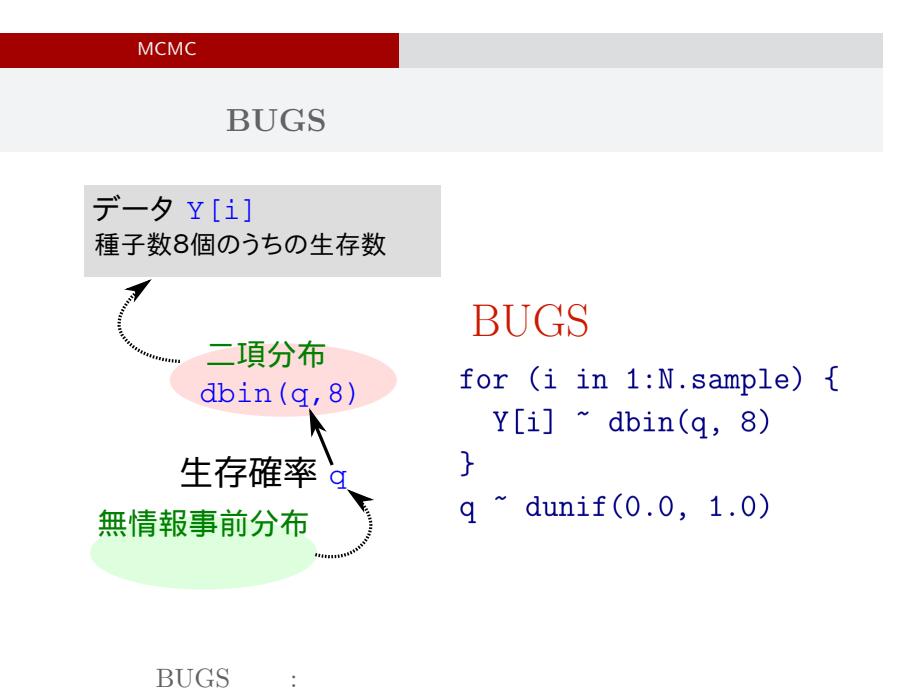

#### **WinBUGS** 1.4.3

- Gibbs sampler
- **BUGS**
- 2004-09-13 (2004-09-13 + OpenBUGS)
- •<br>• <sub>2</sub>• ソースなどは、<sub>2</sub> シークスなどは、2 シークスなどは、2 シークスなどは、2 シークスなどは、2 シークスなどは、2 シークスなどは
- Windows
- *•* 歴史を変えたソフトウェアだけど,開発も停止していることだし,  $\frac{1}{2}$   $\frac{1}{2}$   $\frac{1}{2}$

**OS JAGS**3.4.0

- R core team Martyn Plummer
	- *•* Just Another Gibbs Sampler
- C++
	- R  $\bullet$  R
- Linux, Windows, Mac OS X
- **• •**  $\mathbf{r} = \mathbf{r} \cdot \mathbf{r}$
- R : library(rjags)

**R** から **JAGS** にこんなかんじで仕事を命じる **(1 / 3)**

```
library(rjags)
library(R2WinBUGS) # to use write.model()
model.bugs <- function()
{
  for (i in 1:N.data) {
    Y[i] \tilde{ } dbin(q, 8) #
  }
  q \degree dunif(0.0, 1.0) # q
}
file.model <- "model.bug.txt"
write.model(model.bugs, file.model) #
```
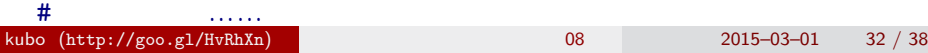

**R** から **JAGS** にこんなかんじで仕事を命じる **(2 / 3)**

```
load("data.RData")
list.data <- list(Y = data, N.data = length(data))
inits \leftarrow list(q = 0.5)
n.burnin <- 1000
n.chain < -3n.thin \leq 1n.iter <- n.thin * 1000
model <- jags.model(
  file = file.model, data = list.data,
  inits = inits, n.chain = n.chain
\sum_{i=1}^{n}
```
**R** から **JAGS** にこんなかんじで仕事を命じる **(3 / 3)**

# burn-in update(model, n.burnin) # burn in # post.mcmc.list post.mcmc.list <- coda.samples( model = model, variable.names = names(inits), n.iter = n.iter, thin = n.thin  $\overline{)}$  $#$ 

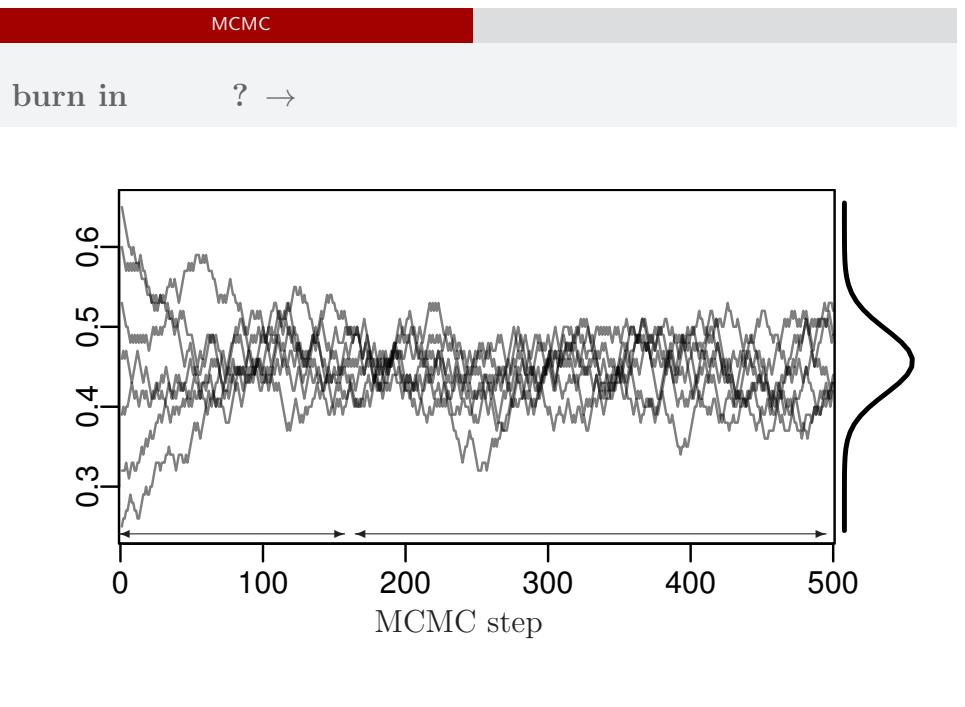

#### kubo  $(http://geo.g1/HvRhXn)$  (http://goo.gl/HvRhXn)  $(0.8 \t 2015-03-01 \t 35 \t 38 \t 35)$

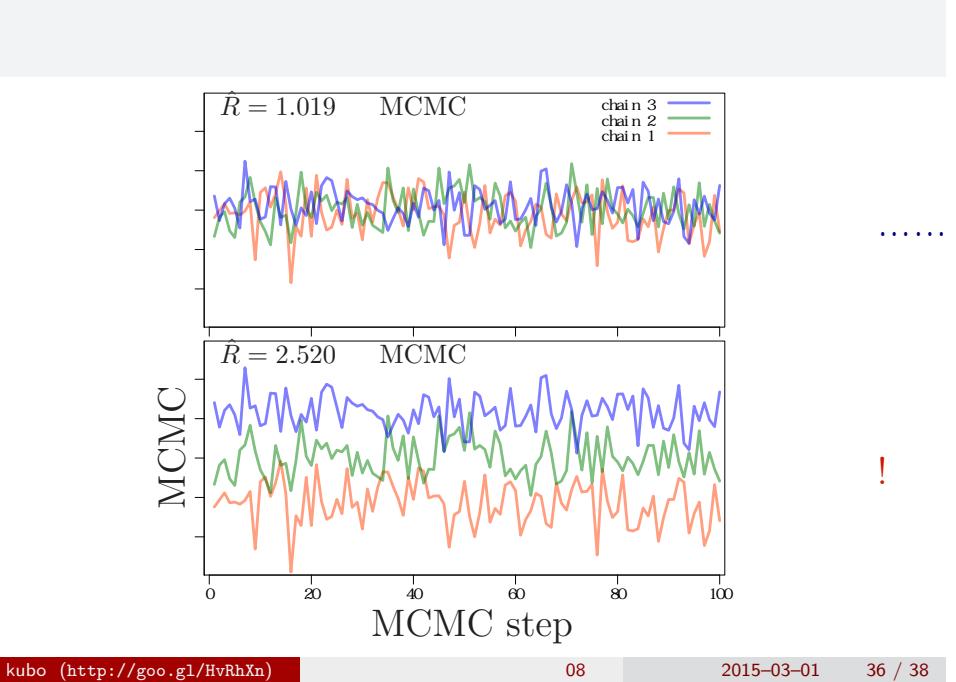

## **MCMC**  $\hat{R}$

*•* gelman.diag(post.mcmc.list) *→* 実演表示

• R-hat Gelman-Rubin  
\n• 
$$
\hat{R} = \sqrt{\frac{\text{vâr}^+(\psi|y)}{W}}
$$
  
\n•  $\text{vâr}^+(\psi|y) = \frac{n-1}{n}W + \frac{1}{n}B$   
\n•  $W$ : variance  
\n•  $B$ : variance

*◦* Gelman et al. 2004. Bayesian Data Analysis. Chapman & Hall/CRC

## Gibbs sampling  $\rightarrow$

*•* plot(post.mcmc.list)

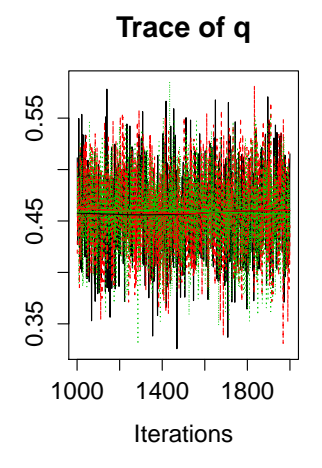

## **Density of q**

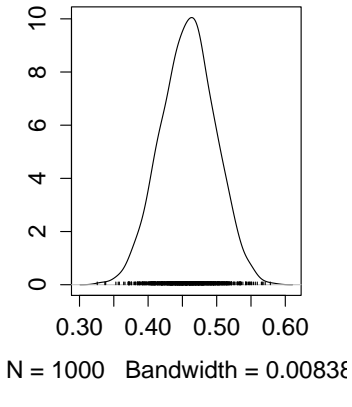